## **Домашнее задание**

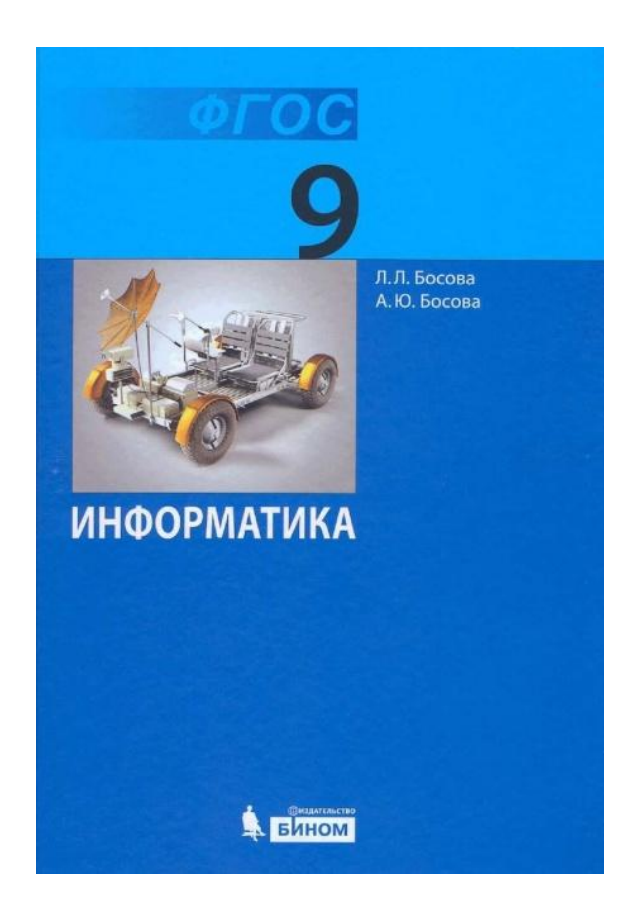

**§ 1.4-1.6 У. с. 35-36 № 7, 8**

# **Проверка домашней работы:**

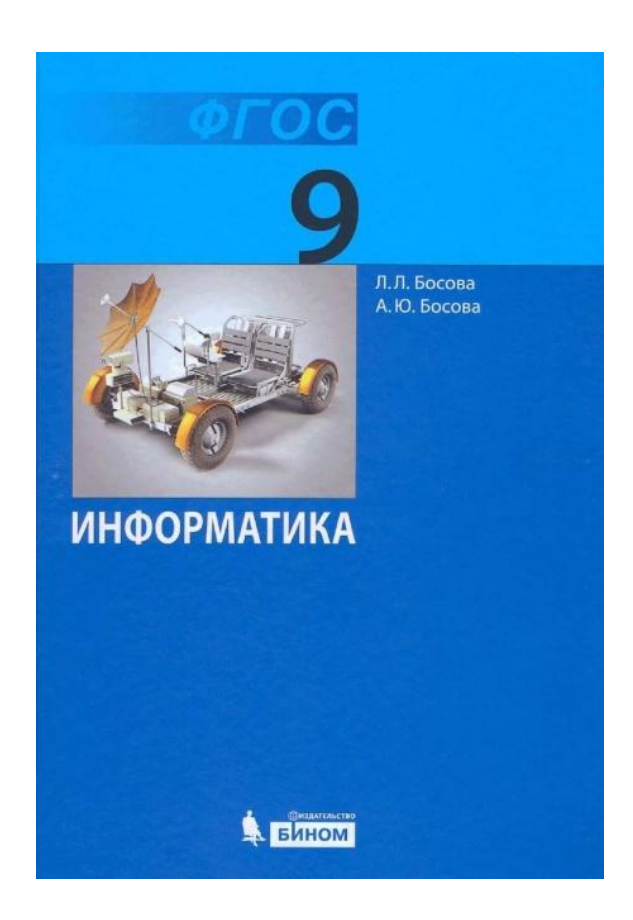

# **§ 1.3 У. с. 26 № 9, 11**

№ 9. На первом месте в числе может стоять любая из четырех имеющихся цифр (четыре варианта), на втором месте — любая, кроме той, что уже использовали (три варианта), на третьем - любая из двух, не использовавшихся ранее. Итого:  $4 \cdot 3 \cdot 2 = 24$  (числа).

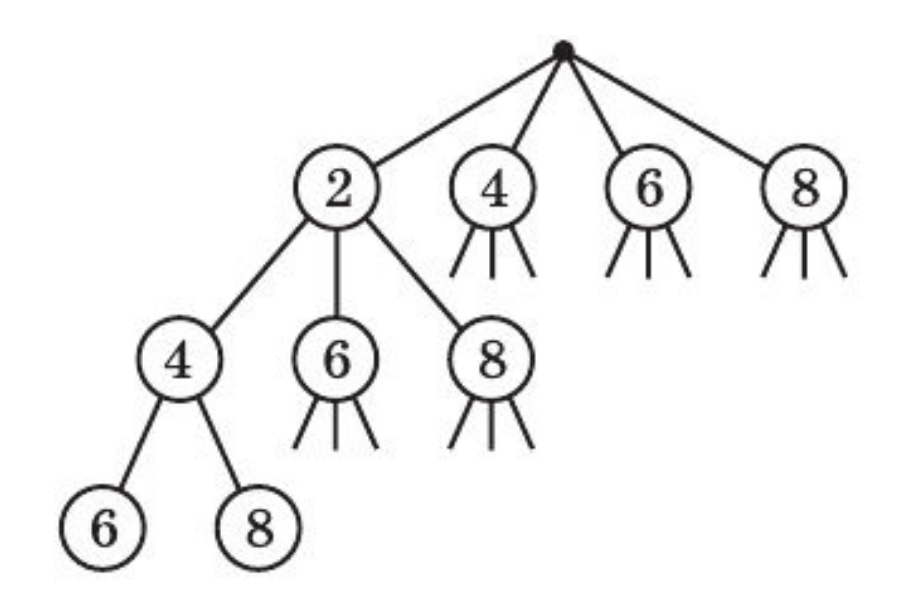

 $\n **Io** 1\n$ 

баллу

№ 11. Всего 16 цепочек.

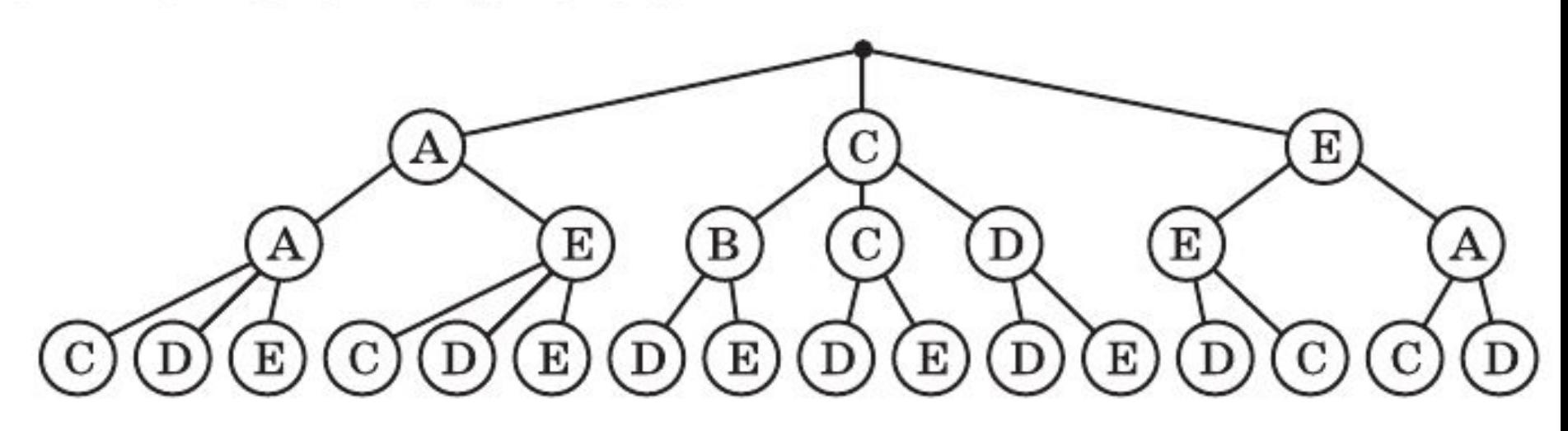

**По** $1$ 

**баллу**

 $2411$ 

#### Реши задачу:

На рисунке – схема дорог, связывающих города А, Б, В, Г, Д, Е, Ж и К. По каждой дороге можно двигаться только в одном направлении, указанном стрелкой. Сколько существует различных путей из города А в город К?

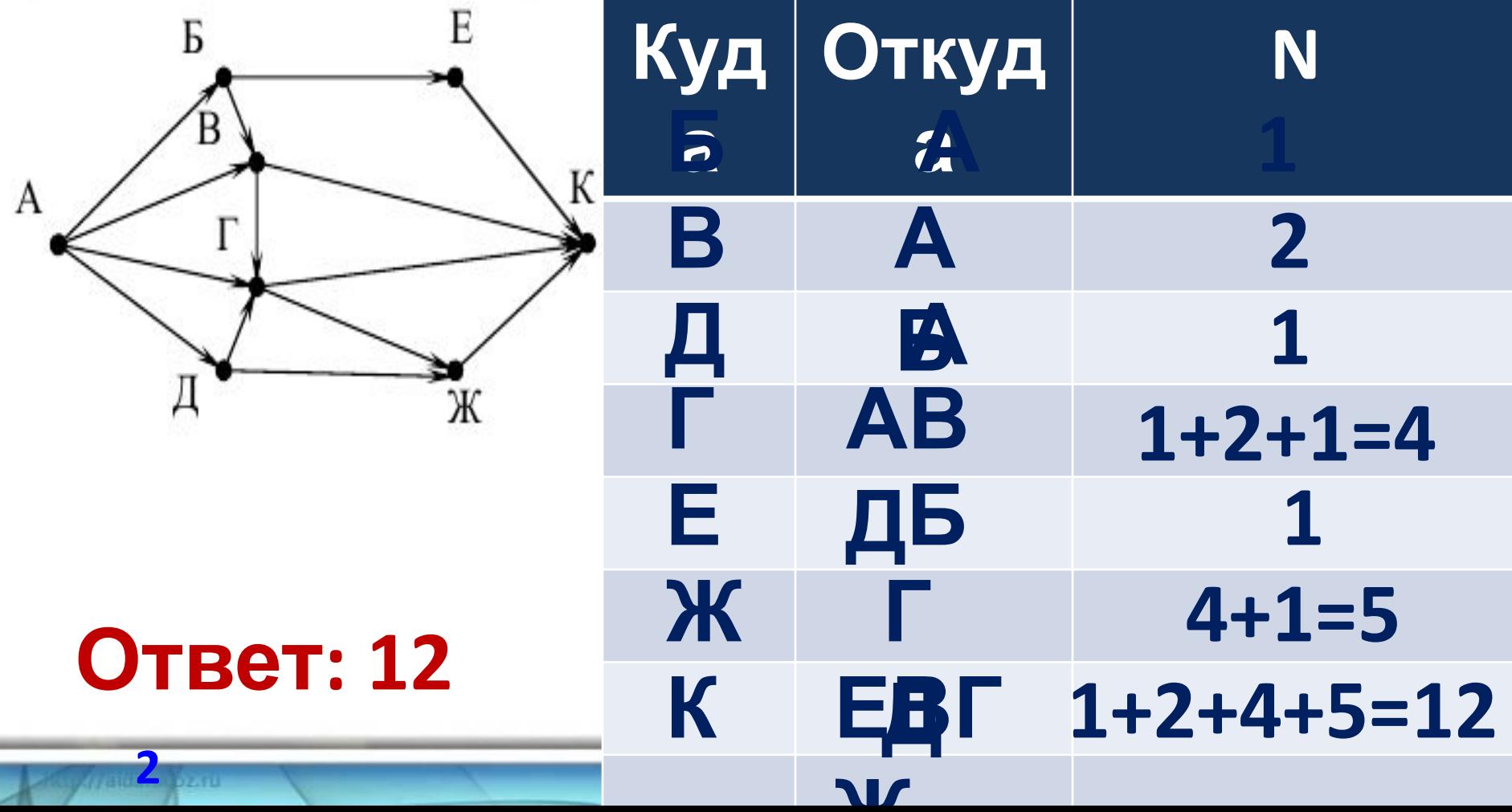

**Реши задачу:** определите, сколько прямых потомков (т.е. детей и внуков) у Павленко А.К.?

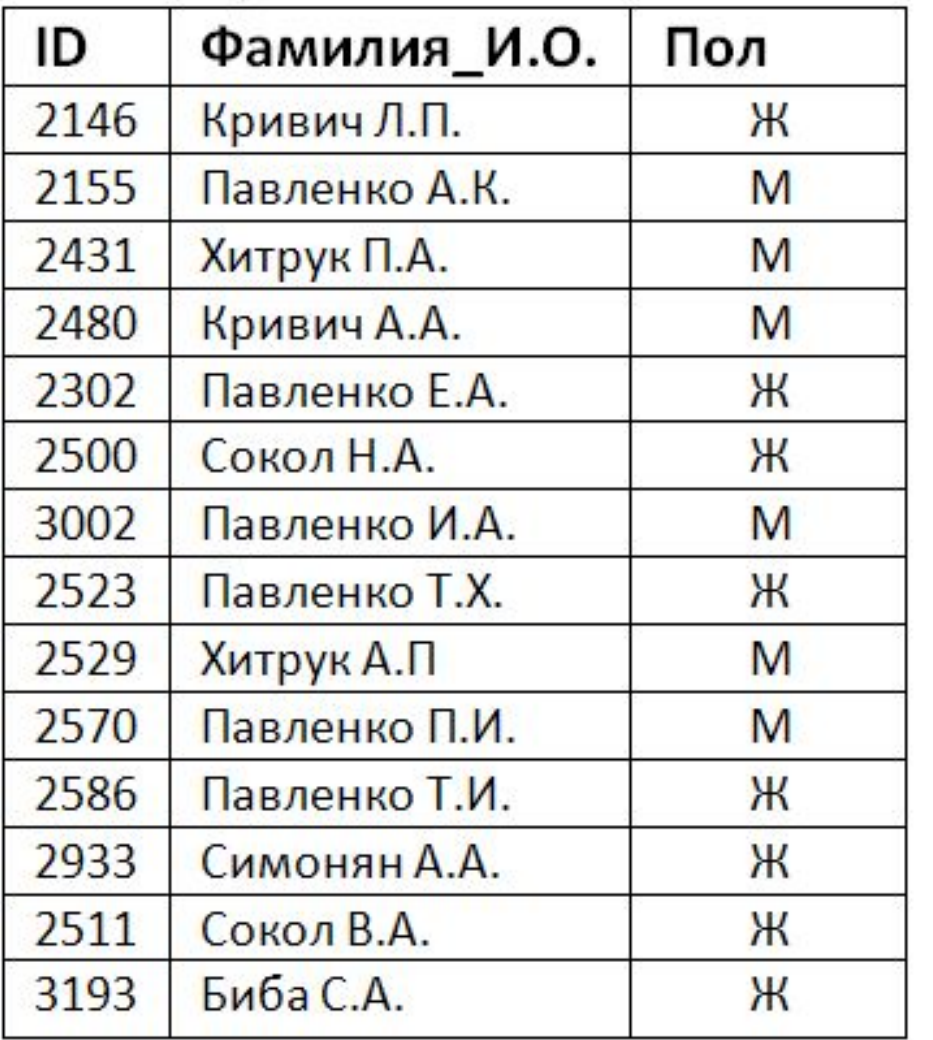

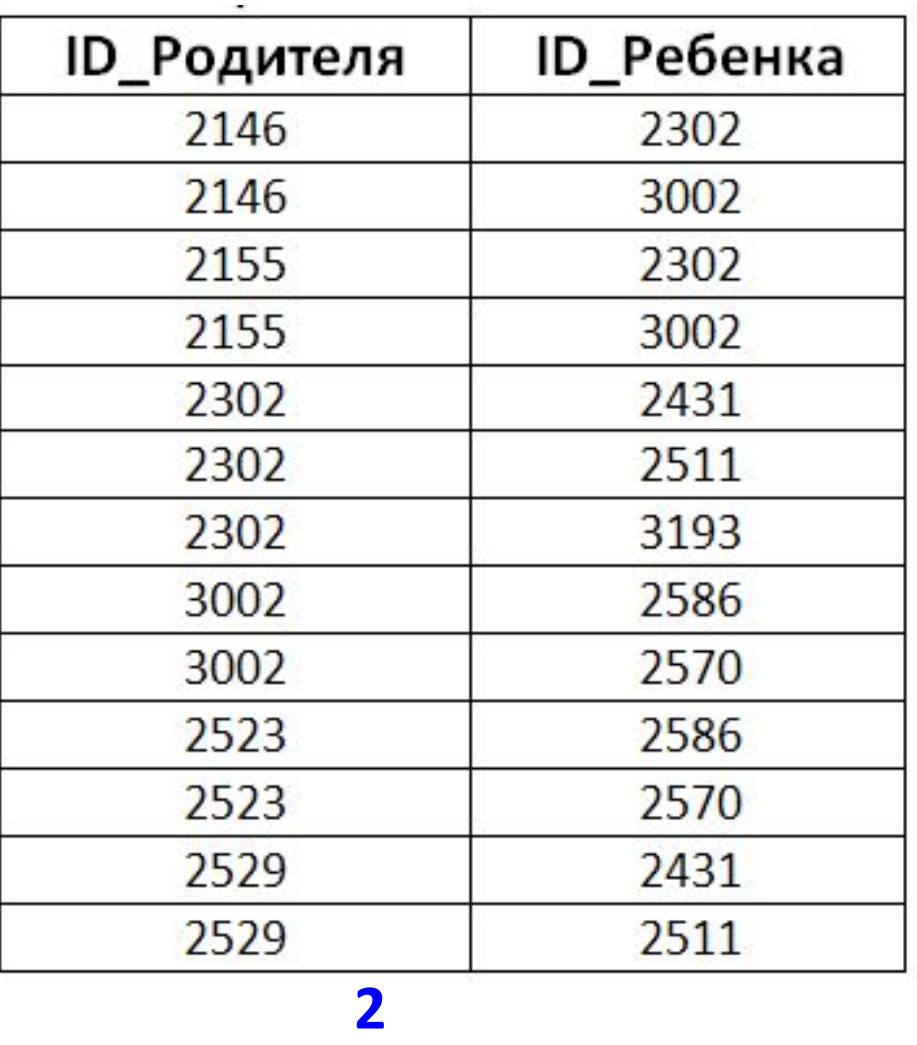

**Реши задачу:** определите, сколько прямых потомков (т.е. детей и внуков) у Павленко А.К.?

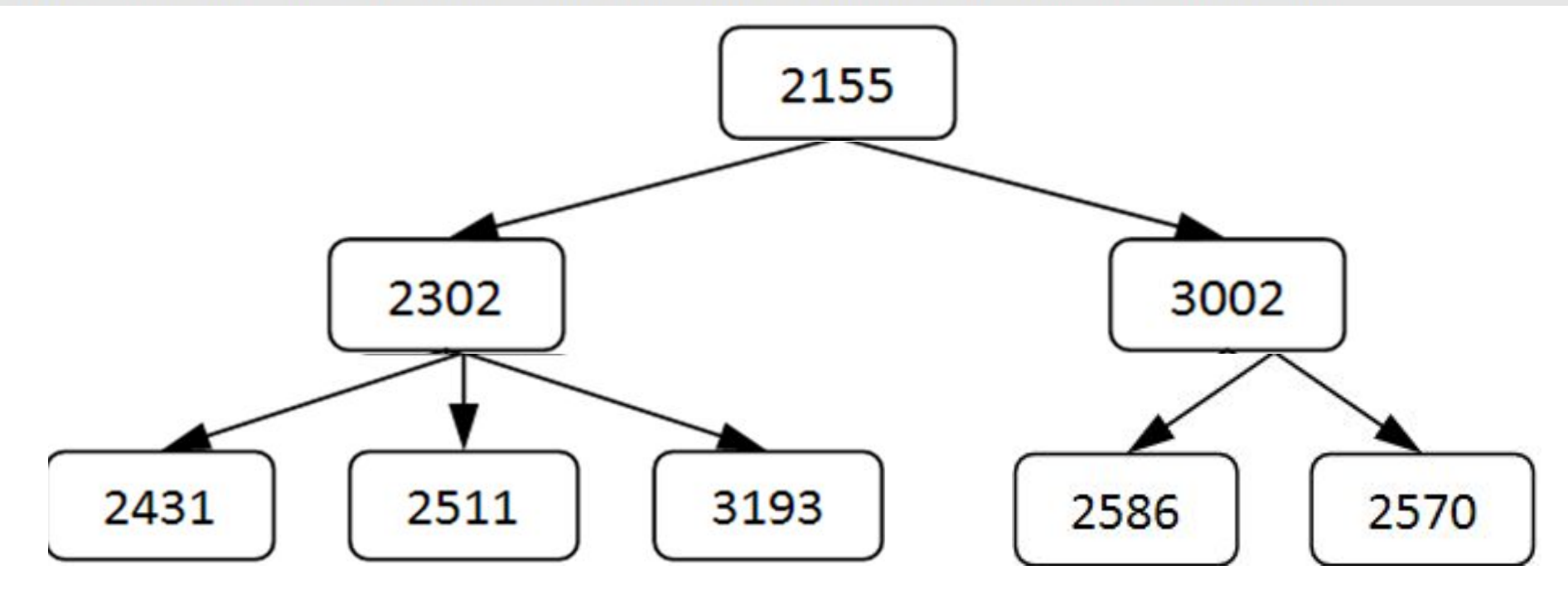

**балла**

### **Какие виды моделей были использованы в решении**

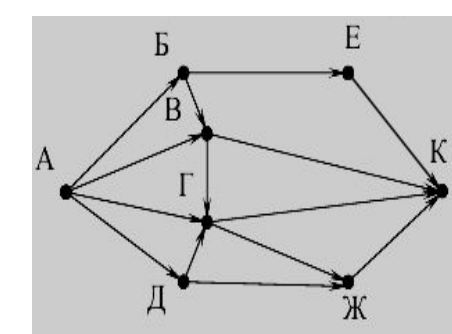

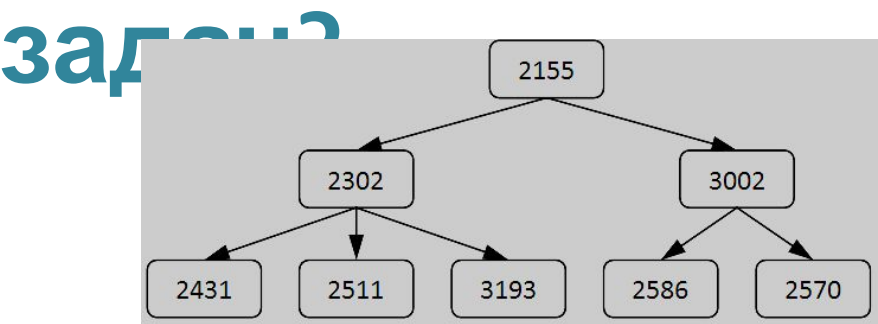

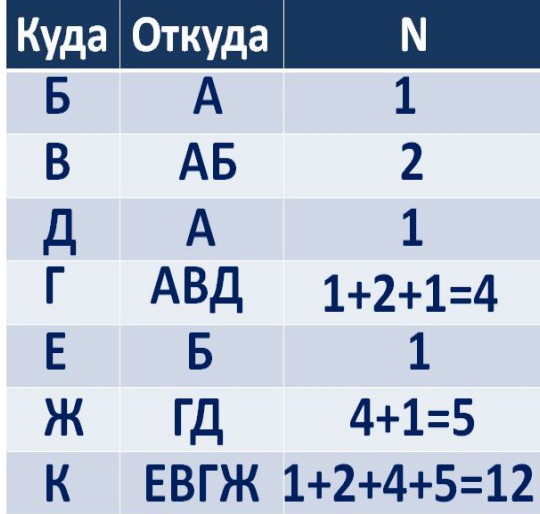

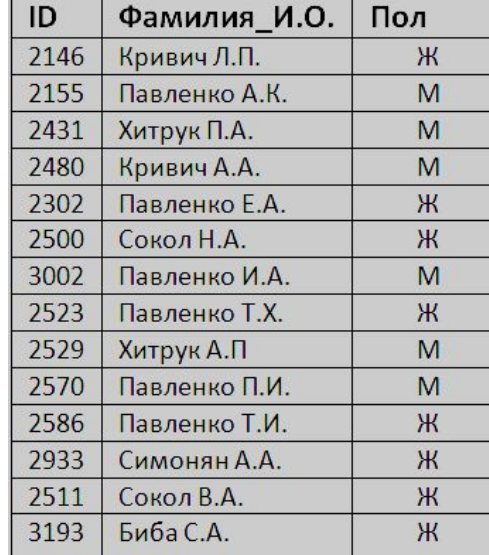

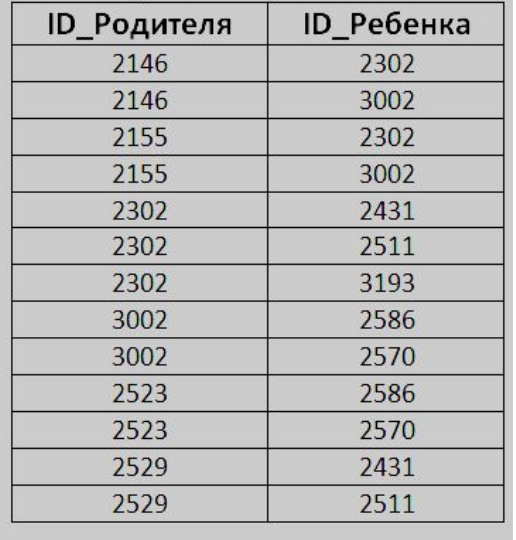

**Таблица: объектобъект**

**База**

**данных**

## **Тема урока:**

### **«Табличные информационные модели.**

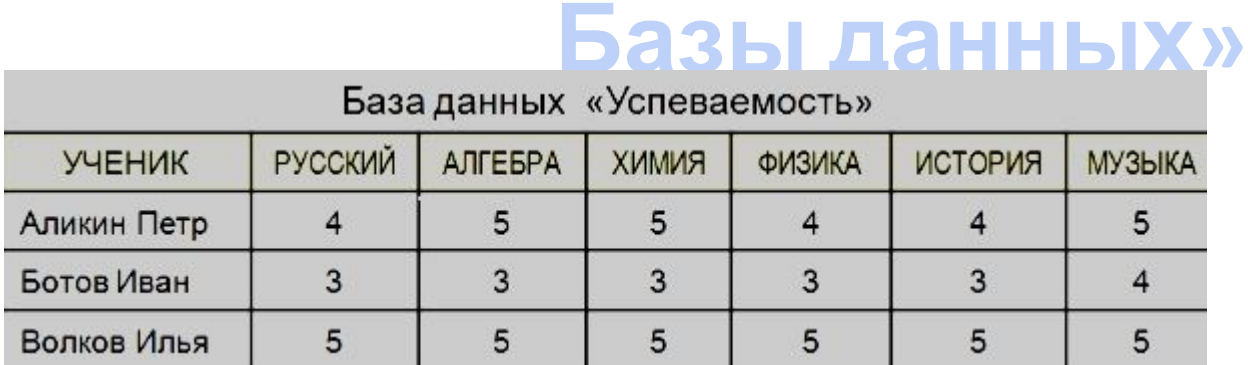

Таблица «Схема дорог»

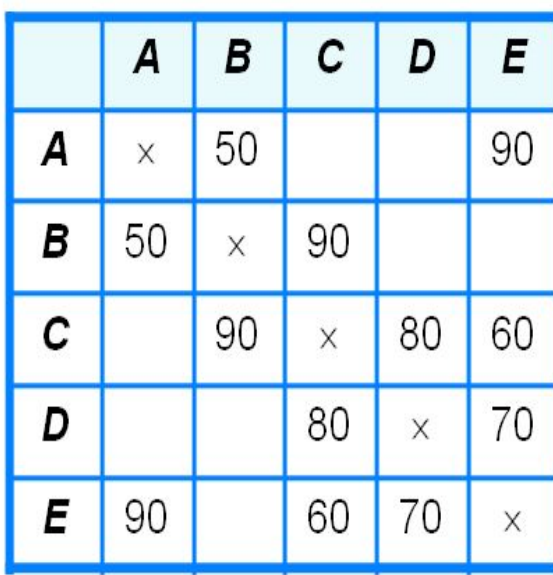

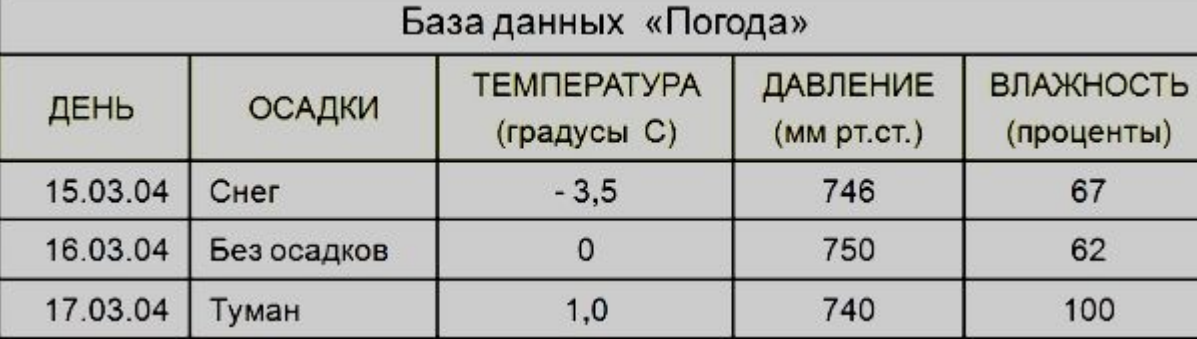

**Задачи урока:**

#### **Вспомнить:**

**области применения табличных моделей.**

#### **Познакомить ся: с понятием базы данных.**

**Научиться: создавать табличную базу данных с помощью СУБД.**

**По 1** 

**баллу**

Информатика

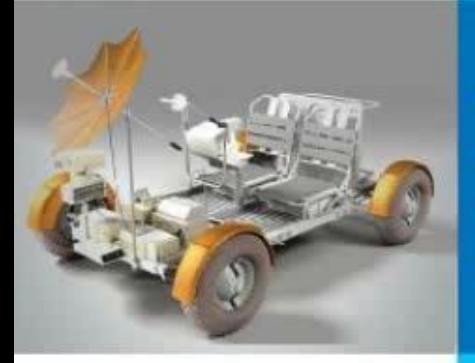

#### Понятие базы данных. СУБД.

 **ЭНЗДАТЕЛЬСТВО** 

Бином

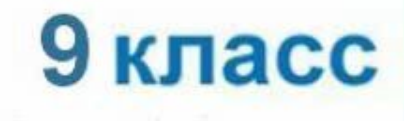

Кутепова Н.В. МОАУ «СОШ №4 г. Соль-Илецка». 2017 г.  $14<sub>u</sub>$ 

# **Компьютерный практикум**

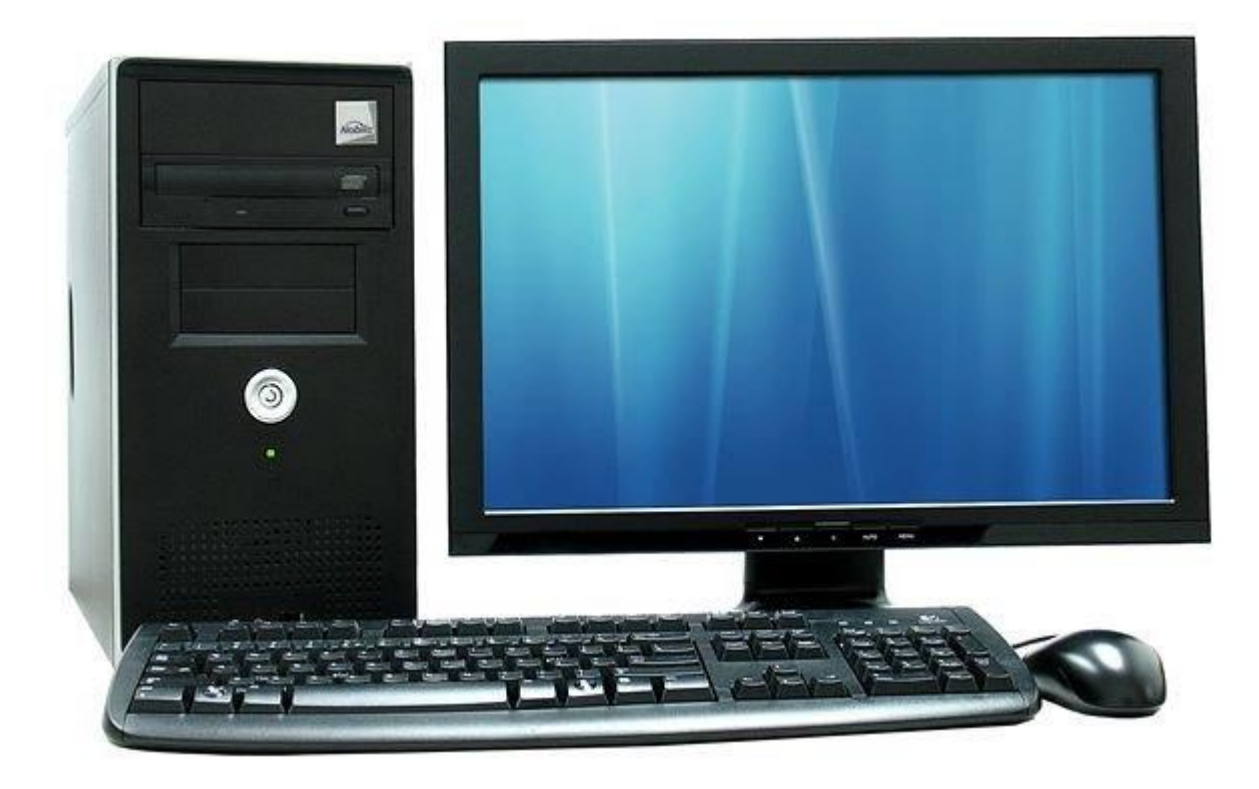

**2** 

**балла**

# **Оценка за урок:**

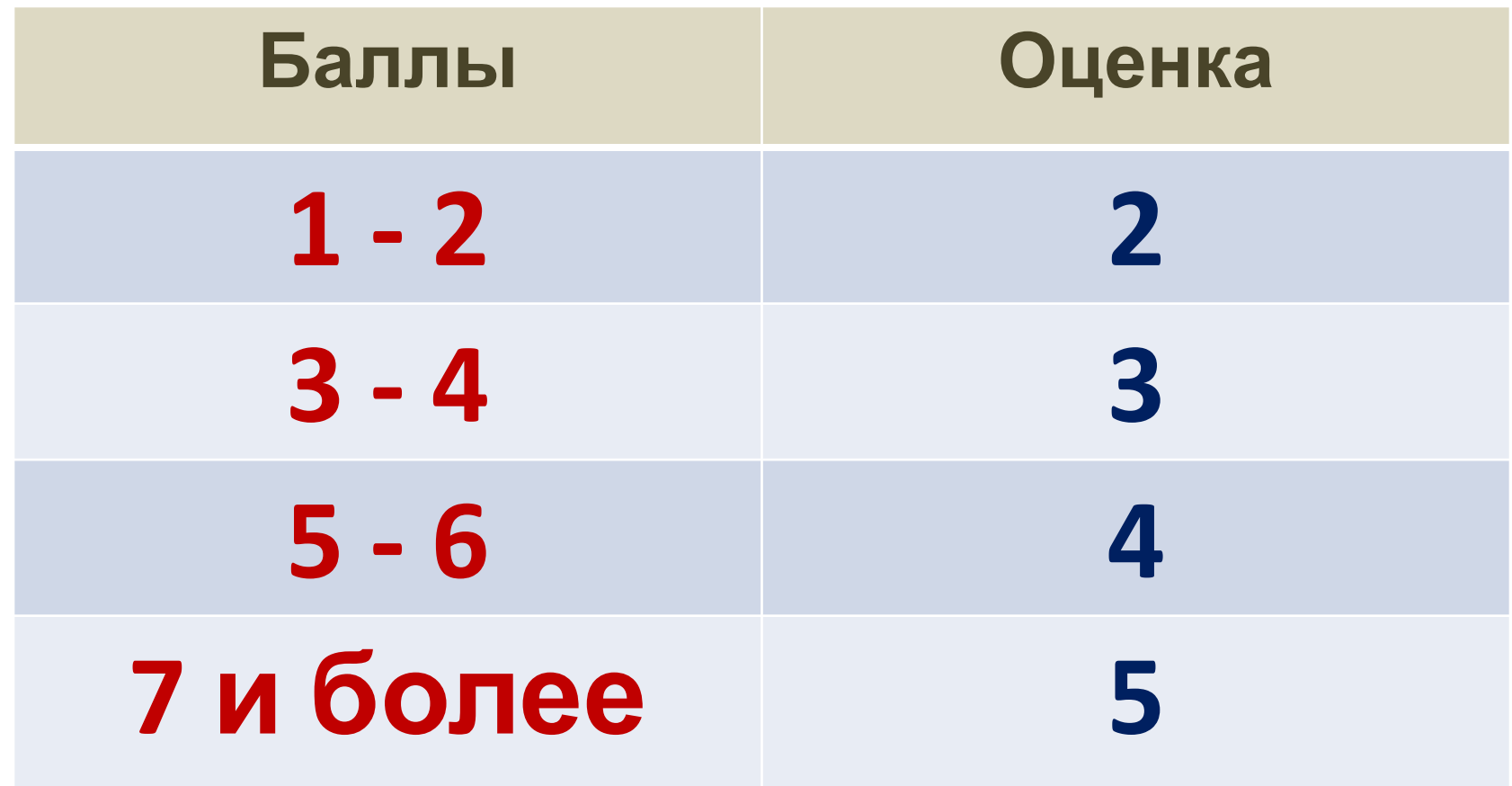

# **Использованные материалы:**

- **• Л.Л. Босова, А.Ю. Босова « Информатика 9 класс». Бином. 2014.**
- **• Л.Л. Босова, А.Ю. Босова. Методическое пособие. 9 класс**
- **• ДЕМО версия ОГЭ по информатике 2017 года**
- **• Демо версия ЕГЭ по информатике 2017 года**